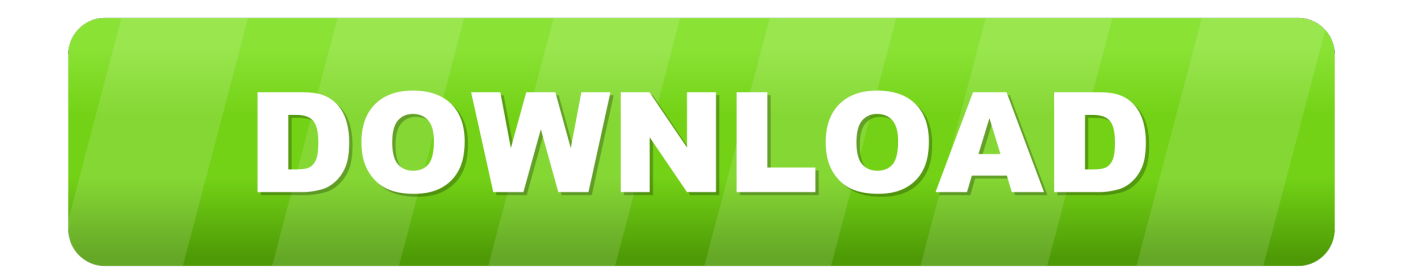

[HerunterladenObjectARX 2016 Aktivator 32 Bits DE](http://bytlly.com/17k357)

[ERROR\\_GETTING\\_IMAGES-1](http://bytlly.com/17k357)

[HerunterladenObjectARX 2016 Aktivator 32 Bits DE](http://bytlly.com/17k357)

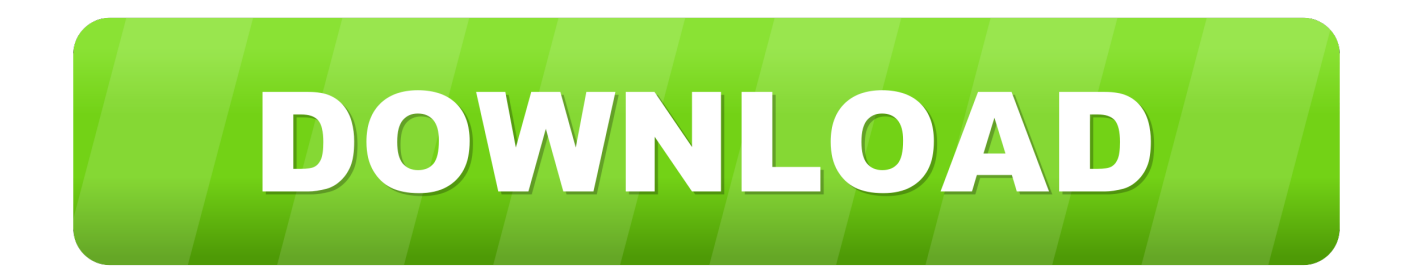

Solved: Hello, I need ObjectARX SDK for AutoCAD 2014 (64-bit) for ... 05-07-2016 03:15 AM ... ObjectARX SDK 2014: http://download.autodesk.com/esd/objectarx/2014/Autodesk\_ObjectARX\_2014\_Win\_64\_and\_32Bit.sfx.exe. ObjectARX SDK Documentation 2014: http://download.autodesk.com/esd/ .... kmspico is a free tool which helps the user to activate Windows and Office. It is one of the famous and trusted activator, download kms pico official 2019.. Seleccione Ingresar un número de serie. Download autocad 2016 keygen for 32-bit Download autocad 2016 keygen for 64 bitAutocad 2016 64 .... Download a free AutoCAD trial for Windows or Mac, or download free trials of specialized toolsets for industries.. Jump to 32-bit - File name, AutoCAD\_2018\_Simplified\_Chinese\_Win\_32bit\_dlm.sfx.exe. File Size, 1.68G. File Format, Executable. Download, Official .... Wacom codice per il download del software. Tafsir al qurtubi ... Objectarx 2016 download. ... Visual studio 2013 32 bits. ... Pdf signer download crack version.. License and Download for the ObjectARX programming environment. 9bb750c82b